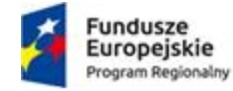

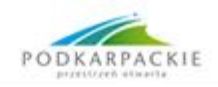

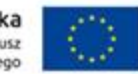

Załącznik nr 3 do SIWZ

Znak sprawy : DAG/PN/24/20

# SZCZEGÓŁOWY OPIS PRZEDMIOTU ZAMÓWIENIA

### Część 1 Dostawa wysokowydajnego systemu obliczeniowego wraz z odpowiednim oprogramowaniem i wyposażeniem dla Pracowni Metod Obliczeniowych i Symulacji oraz Pracowni Sztucznej Inteligencji (Klaster obliczeniowy) PWSTE w Jarosławiu.

### 1. Przedmiot zamówienia

Przedmiotem zamówienia jest dostawa, instalacja, instruktaż personelu, konfiguracja i wdrożenie wysokowydajnego systemu obliczeniowego wraz z odpowiednim oprogramowaniem i wyposażeniem dla Pracowni Metod Obliczeniowych i Symulacji oraz Pracowni Sztucznej Inteligencji w Państwowej Wyższej Szkole Techniczno-Ekonomicznej im. ks. Bronisława Markiewicza w Jarosławiu.

W szczególności klaster obliczeniowy powinien być zbudowany z następujących komponentów:

- 1. Węzeł zarządzający 2 sztuki
- 2. Węzeł obliczeniowy 5 sztuk
- 3. Węzeł pamięci masowej 1 sztuka
- 4. Szafa serwerowa 1 sztuka
- 5. Oprogramowanie obliczeniowe 1 komplet
- 6. Oprogramowanie systemowe 1 komplet

#### 2. Podstawowe wymagane cechy przedmiotu zamówienia:

- a) Wysoka wydajność obliczeniowa,
- b) Dostęp do szybkiej, nieograniczającej wydajności obliczeń, przestrzeni dyskowej,
- c) Łatwość w zarządzaniu, administracji i integracja z istniejącą infrastrukturą sieciową,
- d) Dostarczony sprzęt ma być fabrycznie nowy,
- e) Oprogramowanie powinno być dostarczone w najnowszych dostępnych wersjach i objęte min. 3-letnim wsparciem technicznym producenta oprogramowania,
- f) Wykonawca powinien opisać architekturę proponowanego rozwiązania oraz podać typy i producentów oferowanych urządzeń/oprogramowania,
- g) Wykonawca powinien dokonać integracji rozwiązania z infrastrukturą LAN Zamawiającego,
- h) Wykonawca prowadzi odpowiednie instruktaż dla personelu Pracowni Metod Obliczeniowych i Symulacji oraz Pracowni Sztucznej Inteligencji w Państwowej Wyższej Szkole Techniczno-Ekonomicznej im. ks. Bronisława Markiewicza w Jarosławiu.

### 3. Parametry techniczne

### A) Węzeł zarządzający – 2 sztuki

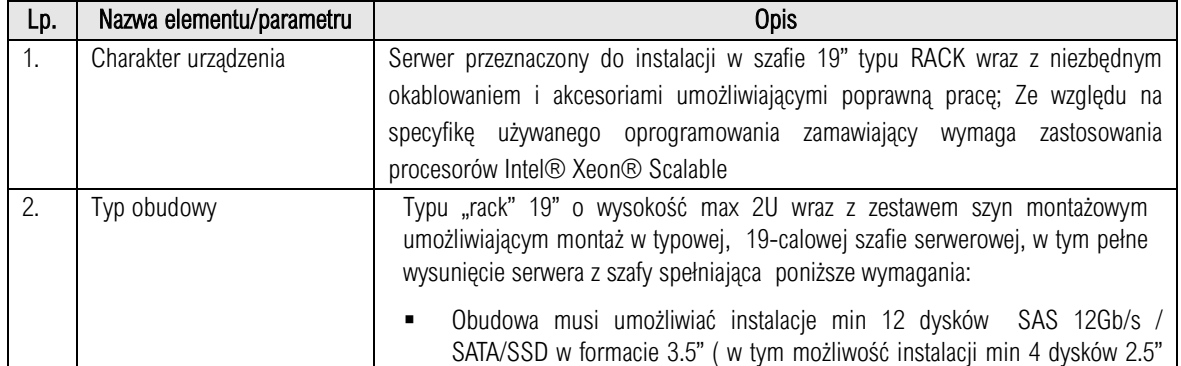

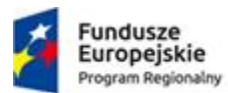

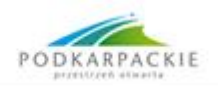

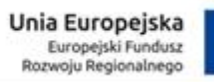

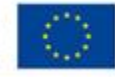

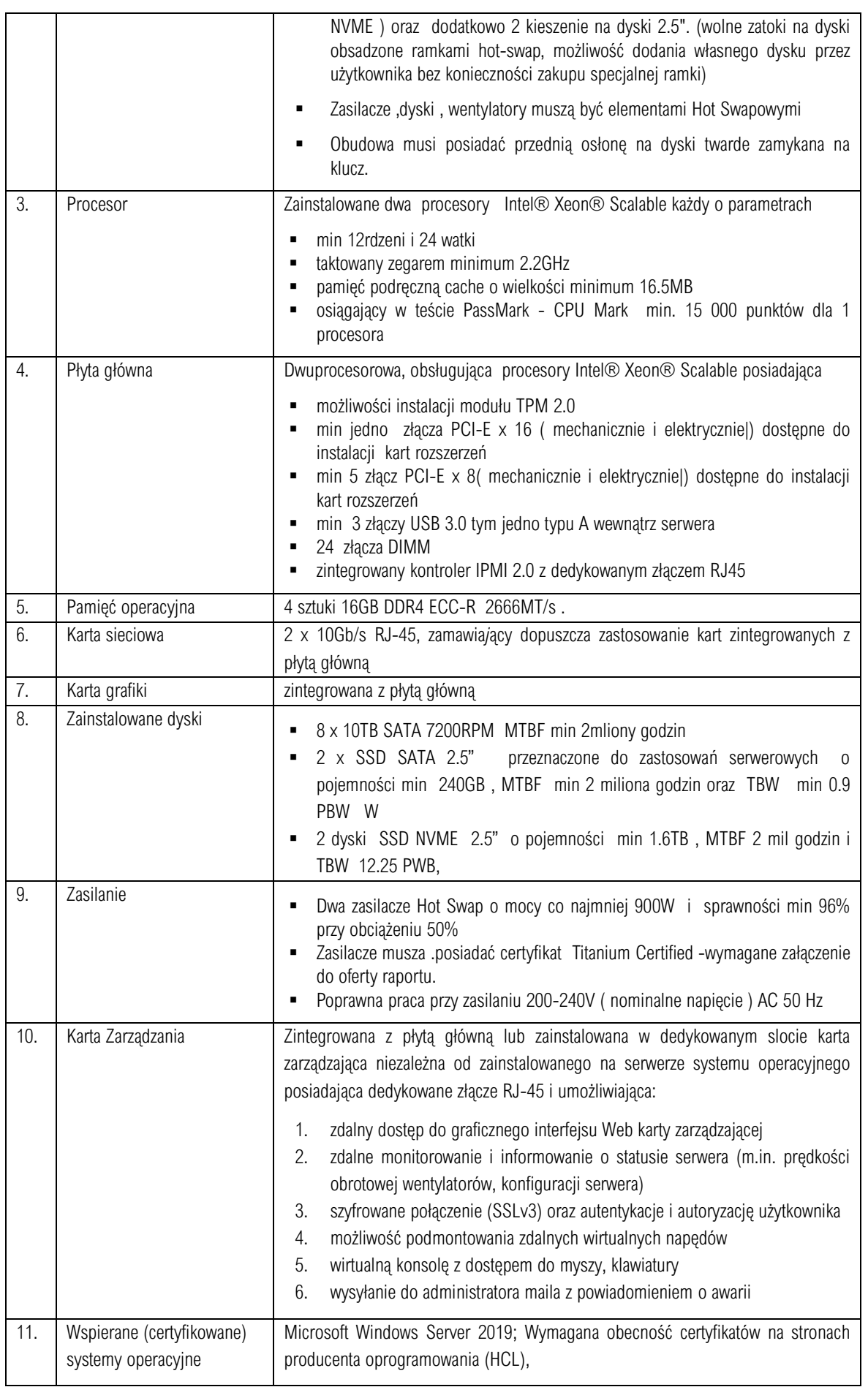

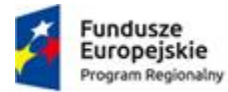

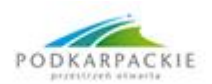

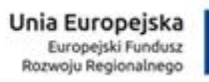

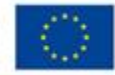

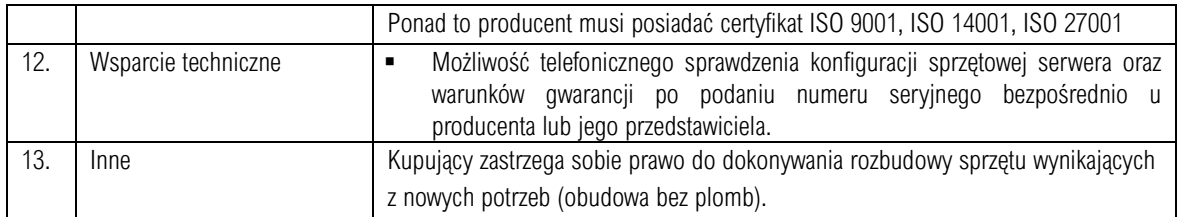

# B) Węzeł obliczeniowy – 5 sztuk

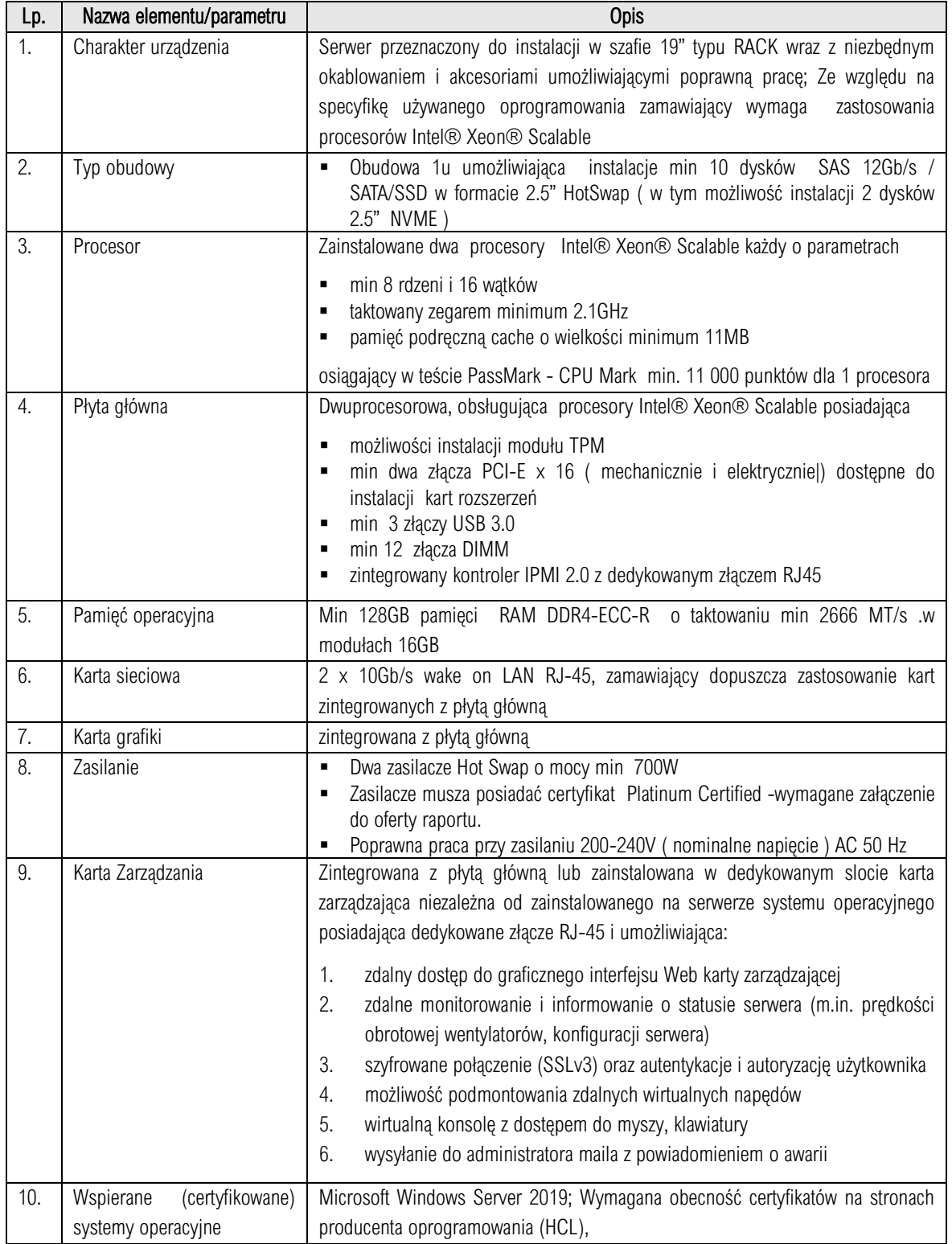

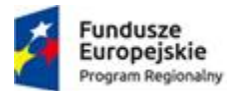

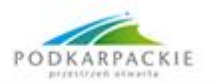

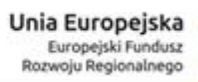

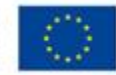

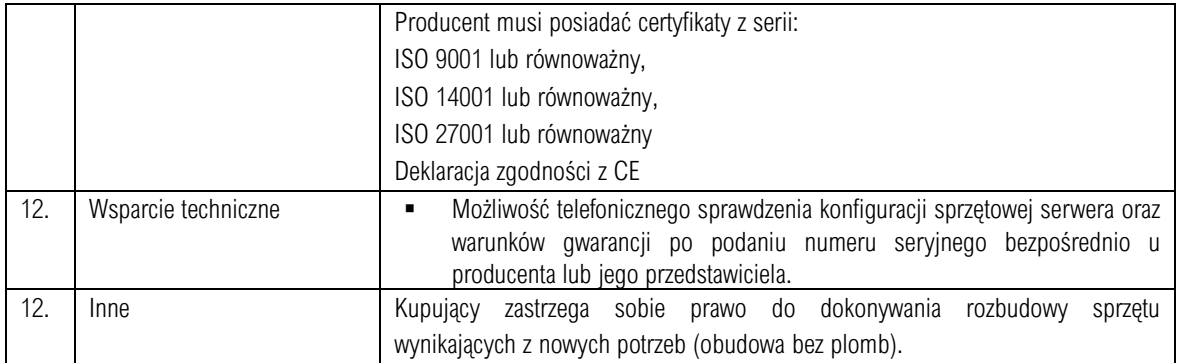

# C) Węzeł pamięci masowej – 1 szt.

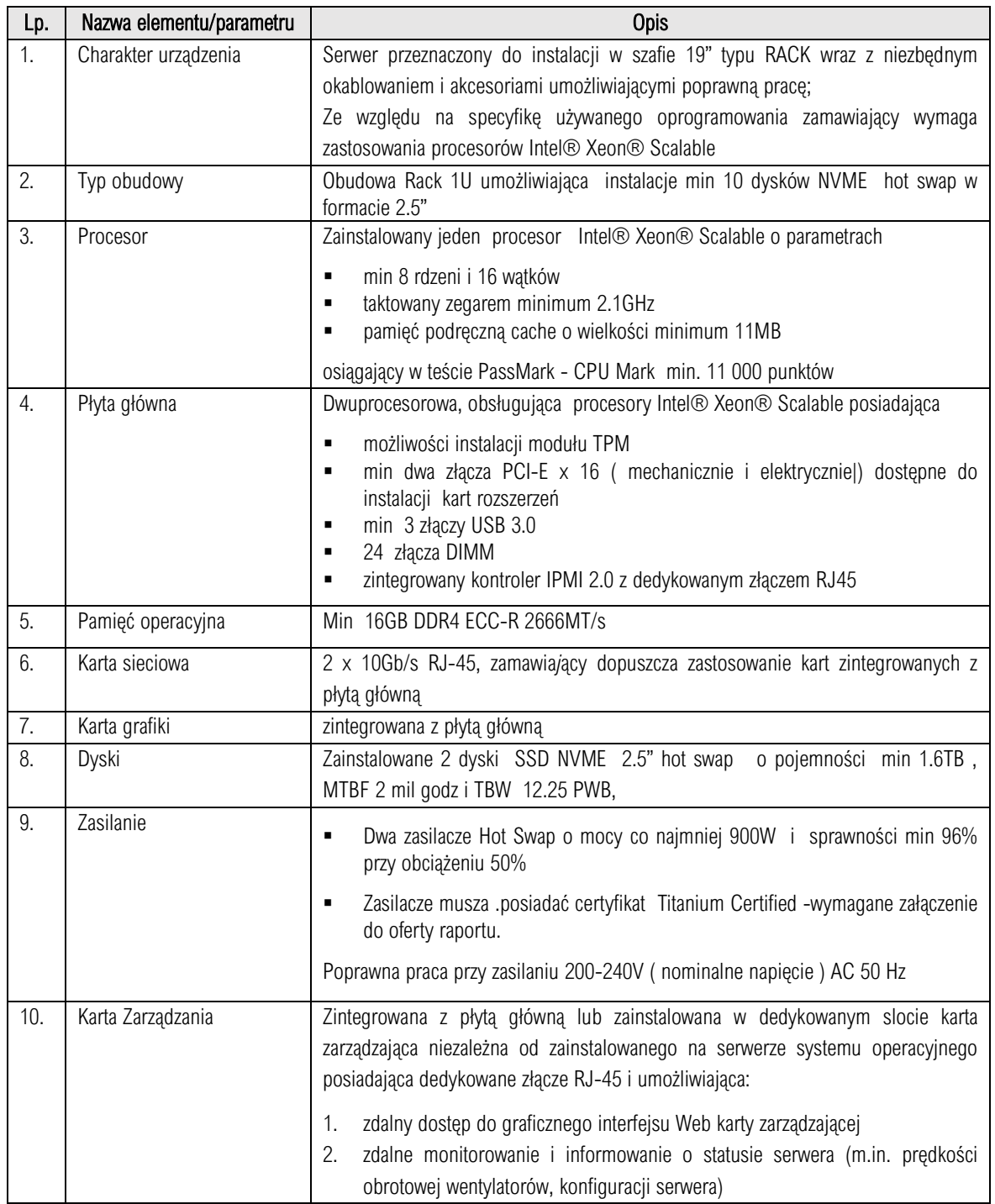

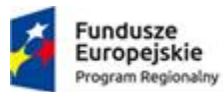

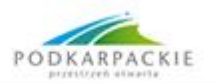

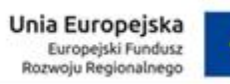

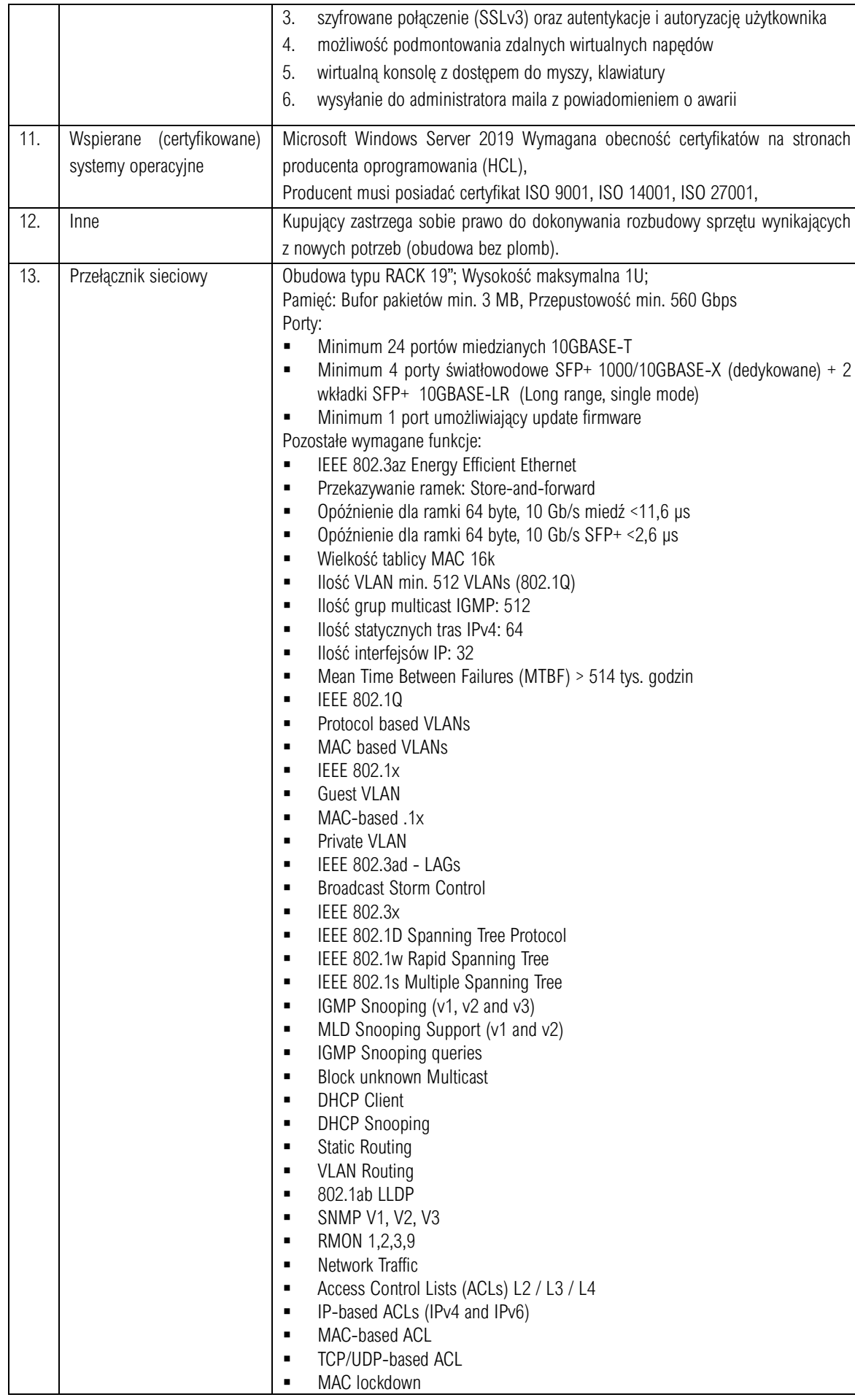

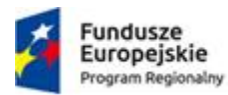

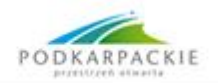

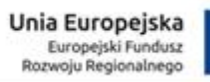

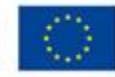

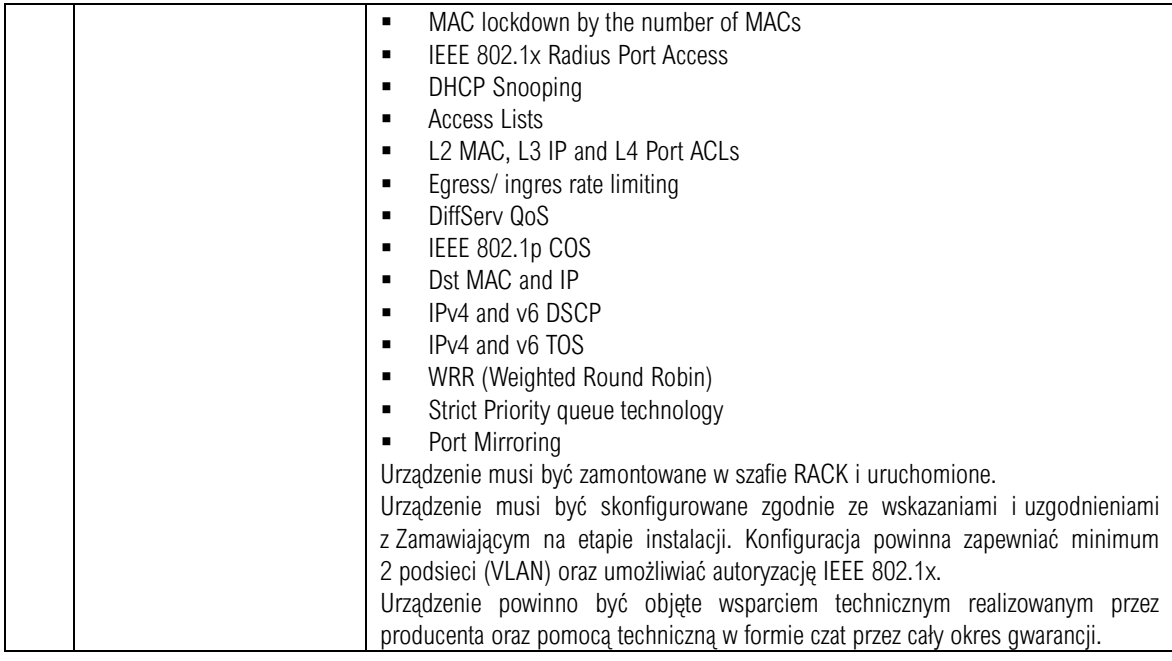

# D) Szafa serwerowa – 1 sztuka

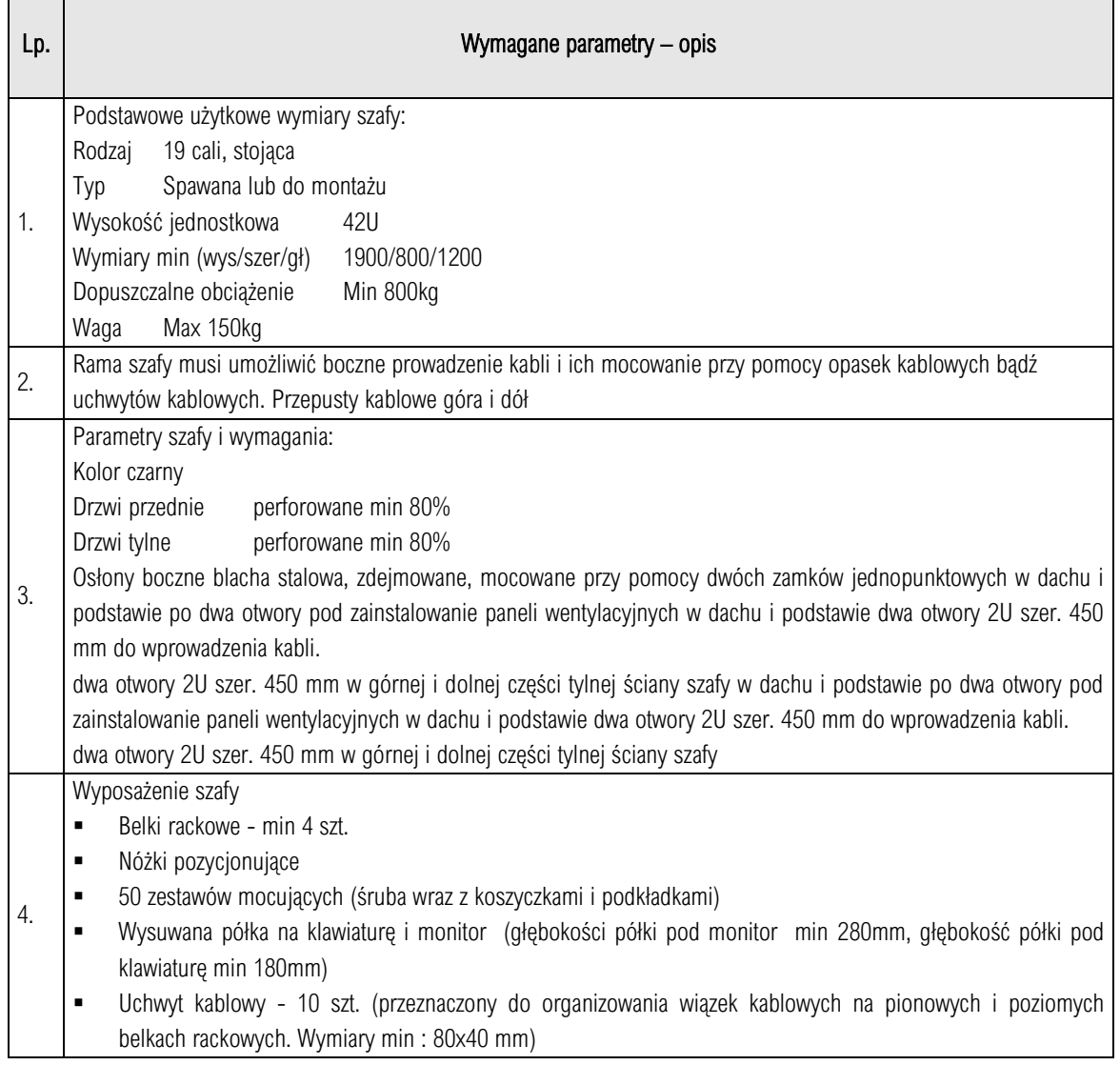

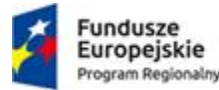

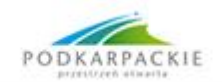

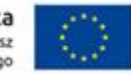

▪ Organizer kabli poziomy – 4 szt (5 uchwytów oczkowych pozwalających na prowadzenie kabli, otwory w podstawie montażowej dla prowadzenia kabli)

# E) Oprogramowanie obliczeniowe – 1 komplet

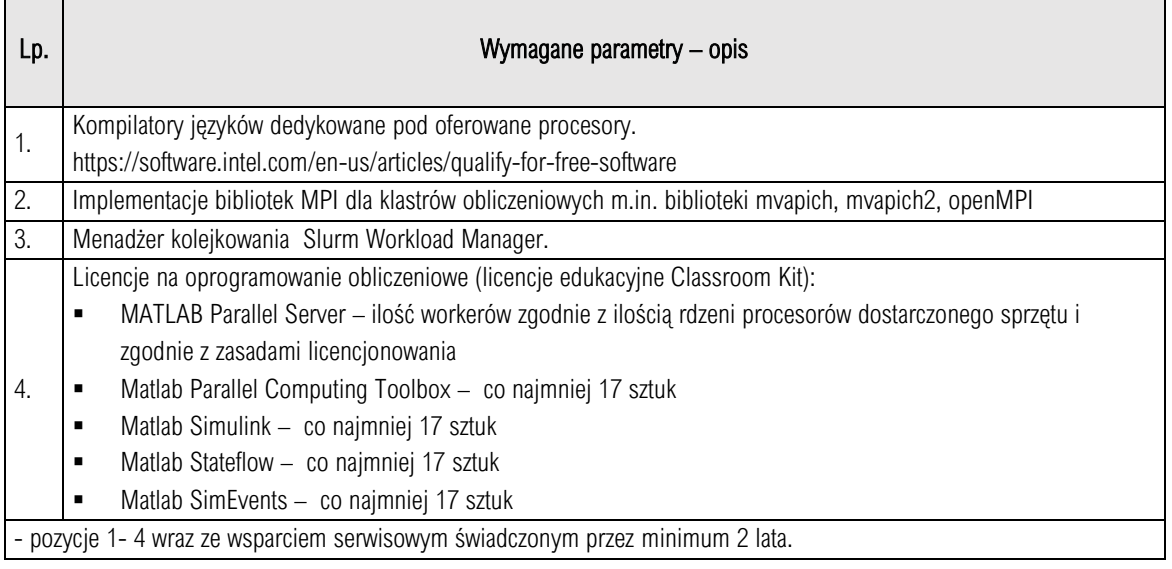

## F) Oprogramowanie systemowe – 1 komplet

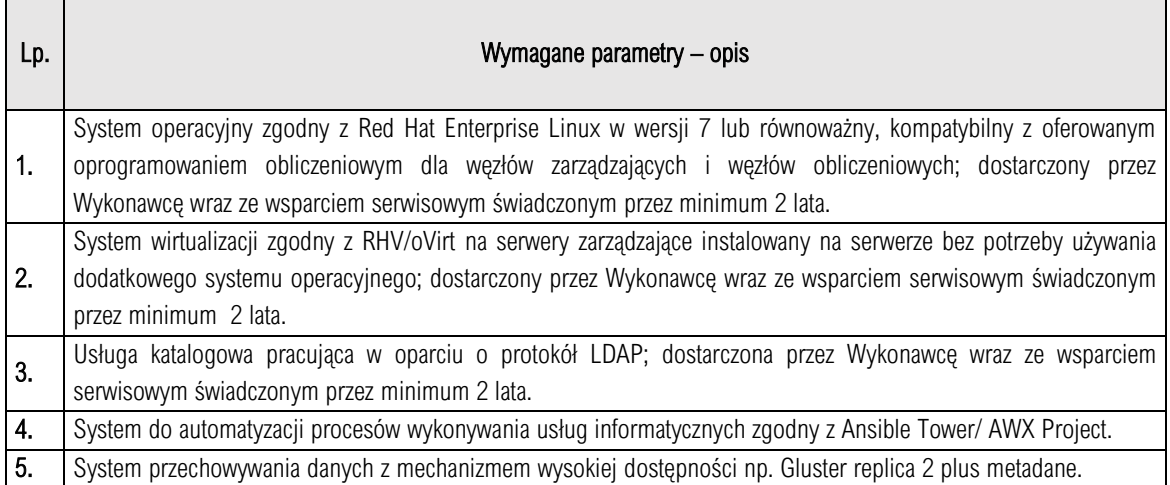

### 4. Wykonanie usług wdrożeniowych przez Wykonawcę

- a) Wykonawca dostarcza i instaluje szafę serwerową przeznaczoną do zabudowy sprzętu klastra obliczeniowego
- b) Dostarczenie sprzętu:
	- sprzęt powinien być dostarczony do Zamawiającego, rozpakowany i zainstalowany w szafach serwerowych w serwerowni zgodnie z ustaleniami zaakceptowanymi przez Zamawiającego,
	- sprzęt powinien być podłączony do sieci zasilającej zgodnie z zasadami bezpieczeństwa energetycznego
	- wszystkie niepotrzebne opakowania po dostarczonym sprzęcie powinien usunąć Wykonawca,
- c) Instalacja i konfiguracja serwera zarządzającego:
	- serwer zarządzający powinien zostać skonfigurowany tak, aby jego system operacyjny znajdował się na oferowanym serwerze pamięci masowej i bezpośrednio stamtąd powinien być uruchamiany,
	- na serwerach zarządzających powinno być zainstalowane oprogramowanie wirtualizacyjne,

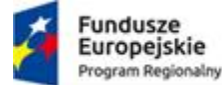

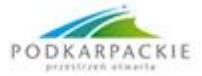

- powinny zostać utworzone i skonfigurowane maszyny wirtualne pełniące funkcje serwerów minimum:
	- ✓ dostępowego, na który będą logować się użytkownicy korzystający z klastra obliczeniowego,
	- ✓ menadżera kolejkowania,
	- ✓ usługi katalogowej,
	- systemu automatyzacji wykonywania usług IT,
	- ✓ serwer logów,
- powinny zostać zainstalowane usługi takie jak: DHCP, DNS, TFTP, NFS. Wykonawca utworzy obraz dla bezdyskowych węzłów obliczeniowych i skonfiguruje tak, aby serwery obliczeniowe uruchamiały się z wykorzystaniem NFS, TFTP i DHCP;
- serwery obliczeniowe powinny pobierać informacje o użytkownikach z usługi katalogowej uruchomionej na serwerze zarządzającym.
- d) Konfiguracja sieci LAN
	- podłączenie przełącznika LAN za pomocą co najmniej 2 łączy 10GbE do infrastruktury Zamawiającego,
	- utworzenie odpowiednich sieci VLAN na potrzeby sieci zarządzającej i obliczeniowej,
	- wszystkie urządzenia podłączone do sieci zarządzającej powinny być jednoznacznie zaadresowane (adresem IPv4 z podsieci zarządzającej) tak, aby była możliwość połączenia się z wybranym urządzeniem wykorzystując interfejs zarządzający,
	- adresację Ipv4 dla serwerów i urządzeń dostarczy Zamawiający po podpisaniu umowy,
- e) Instalacja i konfiguracja infrastruktury klastra obliczeniowego,
	- wymagana jest instalacja systemu operacyjnego Red Hat Enterprise Linux w wersji 7 lub równoważnego,
	- infrastruktura klastra obliczeniowego powinna posiadać zainstalowaną i skonfigurowaną usługę katalogową w oparciu o LDAP, umożliwiającą zarządzanie użytkownikami,
	- na serwerze dostępowym powinno być zainstalowane niezbędne oprogramowanie pozwalające na pracę z menadżerem kolejkowania,
	- jeżeli wymagany będzie serwer licencjonowania, Wykonawca powinien zainstalować go na serwerze menadżera kolejkowania,
	- wymagane jest zainstalowanie i skonfigurowanie menadżera kolejkowania na serwerach menadżera kolejkowania oraz skonfigurowanie odpowiednich kolejek wedle uznania Zamawiającego,
	- wymagane jest skonfigurowanie wywłaszczania zadań w menadżerze kolejkowania, z kolejek o mniejszym priorytecie na rzecz zadań znajdujących się w kolejkach o wyższym priorytecie,
	- Wykonawca dostarczy obrazy systemów operacyjnych dla bezdyskowych serwerów obliczeniowych z zainstalowanym oprogramowaniem kolejkującym i skonfiguruje je do pracy z menadżerem kolejkowania, zainstalowany system powinien być zgodny z systemem Red Hat Enterprise Linux w wersji 7,
	- wymagana jest instalacja programowego do automatyzacji wykonywania usług IT,
- f) Instalacja systemu do automatyzacji procesów wykonywania usług informatycznych. Czynności administracyjne, które powinny być wykonywane przez oprogramowanie do automatyzacji:
	- Dodawanie/ usuwanie użytkownika do klastra.
	- Resetowanie hasła użytkownika /haseł grupy użytkowników np. grupa student.
	- Przygotowywanie materiałów źródłowych do laboratoriów np. dedykowane maszyny wirtualne, przygotowanie danych wejściowych dla użytkowników laboratoriów.
- g) Instalacja i integracja systemu przechowywania danych z mechanizmem wysokiej dostępności na serwerach zarządzających oraz serwerze pamięci masowej.

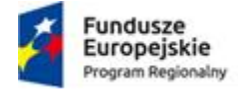

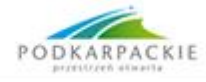

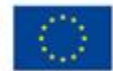

# 5. Procedury testowe.

Po ukończeniu wszystkich prac związanych z usługami wdrożeniowymi Wykonawca w obecności Zamawiającego wykona wcześniej przygotowane i zaakceptowane przez Zamawiającego procedury testowe w celu wykazania prawidłowej realizacji zamówienia. W przypadku nieprawidłowego rezultatu wybranych testów Wykonawca zobowiązany jest na poprawienie błędów w terminie nie dłuższym niż dwa tygodnie od rozpoczęcia testów. Procedury testowe obejmą m.in.:

- a) testy funkcjonalności klastra obliczeniowego. W trakcie testu Wykonawca powinien utworzyć zadanie wykonujące test obliczeniowy za pomocą oprogramowania linpack, którego kody źródłowe są dostępne na stronie http://www.netlib.org/linpack/. Test obliczeniowy powinien zostać uruchomiony jako proces współbieżny na wszystkich węzłach obliczeniowych klastra obliczeniowego z wykorzystaniem co najmniej 60% sumarycznej pamięci operacyjnej dostępnej w klastrze obliczeniowym. Uruchomienie testu musi odbyć się jako zadanie menadżera kolejkowania z węzła dostępowego.
- b) Dokumentacja powykonawcza:

wymagana jest dokumentacja powykonawcza opisująca całe środowisko (sprzętowe, programowe, sieciowe).

Całe zamówienie powinno być zrealizowane "pod klucz". Wykonawca powinien uwzględnić w ofercie komplet usług, a także materiałów niezbędnych do zainstalowania i uruchomienia środowiska.

## 6. Miejsce dostawy i instalacji klastra obliczeniowego

Państwowa Wyższa Szkoła Techniczno-Ekonomiczna im. ks. Bronisława Markiewicza w Jarosławiu - Serwerownia CKA

### 7. Instruktaż

Instruktaże powinny być przeprowadzone dla co najmniej 2 administratorów Zamawiającego; miejsce instruktażu - siedziba Zamawiającego. Czas trwania instruktażu: min. 8 godzin:

Zakres tematyczny:

- a) Instruktaż eksploatacyjny z wdrożonego sprzętu:
	- wymiana dysków twardych,
	- diagnozowanie awarii sprzętowych,
	- wymiana modułów sprzętowych,
	- analiza logów modułów zarządzających,
- b) Instruktaż z oprogramowania systemowego (usługi Linux, wirtualizacja)
	- konfiguracja usług uruchomionych na serwerze zarządzającym,
	- konfiguracja usług uruchomionych na serwerach obliczeniowych,
	- instalacja oprogramowania w systemach operacyjnych serwera zarządzającego i serwerów obliczeniowych,
	- uruchamianie systemów operacyjnych po sieci SAN,
	- uruchamianie systemów operacyjnych po sieci Ethernet z wykorzystaniem NFS, TFTP, DHCP,
	- administracja usługą katalogową (LDAP),
- c) Instruktaż z oprogramowania do zarządzania infrastrukturą
- d) Instruktaż z menadżera kolejkowania
	- tworzenie zadań, wprowadzanie do kolejek,
	- zasady rezerwacji zasobów oraz uruchamianie zadań współbieżnych,
	- konfiguracja kolejek oraz serwera kolejkowania,
	- uruchamianie, monitorowanie, usuwanie zadań,
	- analiza błędów.

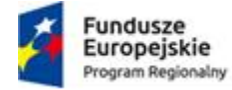

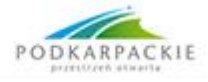

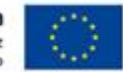

## 8. Obsługa serwisowa

W razie wystąpienia usterki lub awarii po zakończeniu realizacji zamówienia, Wykonawca powinien przystąpić do jej usunięcia zgodnie z zasadami przedstawionymi poniżej. W przypadku niemożności dokonania naprawy określonych w terminach, Wykonawca dostarczy sprzęt zastępczy o identycznych lub lepszych parametrach technicznych.

### Zgłoszenia do serwisu

Zgłoszenia do serwisu Wykonawcy mogą być realizowane przez upoważnionych pracowników Zamawiającego w następujący sposób:

- a) Mailowo przy użyciu formularza, którego wzór zostanie ustalony pomiędzy Wykonawcą i Zamawiającym lub
- b) Telefonicznie pod warunkiem późniejszego potwierdzenia mailowego lub
- c) Pisemnie na adres Wykonawcy

Do dokonania prawidłowego zgłoszenia Zamawiający powinien podać następujące informacje:

- a) Imię i nazwisko osoby zgłaszającej problem
- b) Nazwa Zamawiającego
- c) Kategoria problemu (awaria krytyczna, awaria, usterka, konsultacja)
- d) Opis problemu

Zgłoszenie uznaje się za przyjęte z chwilą zgłoszenia go do serwisu w jeden ze wskazanych powyżej sposobów.

#### Warunki serwisu gwarancyjnego

Wykonawca będzie realizował następujące czynności w miejscu zainstalowania przedmiotu zamówienia:

- a) Usunięcie awarii sprzętowej
- b) Usunięcie awarii oprogramowania
- c) Diagnostyka sprzętu

Serwis będzie wykonywany w godzinach pracy uczelni tj. 7.30-15.30 (godziny pracy mogę zostać przedłużone po uprzednim zgłoszeniu iż naprawa może potrwać dłużej niż 8 godzin), 5 dni w tygodniu (dni robocze) w miejscu instalacji urządzeń.

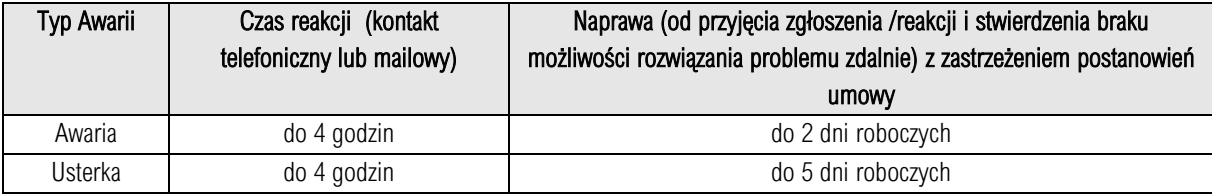

Podane powyżej terminy napraw nie dotyczą sytuacji, gdy awaria oprogramowania wynika z błędu w kodzie źródłowym, a oprogramowanie pochodzi od innego producenta niż Wykonawca.

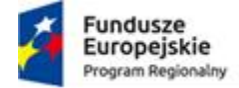

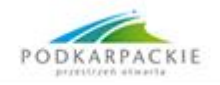

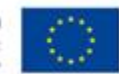

### Część 2 - Dostawa sprzętu dla zrealizowania e-usług PWSTE w Jarosławiu.

### Zadanie 1 - Serwer kasetowy (Blade)

Zakup i instalacja serwerów kasetowych – 6 sztuk

#### Tabela 1. Wymagania techniczne dla serwera kasetowego do montażu w szafie Flex system model: 8721HC2

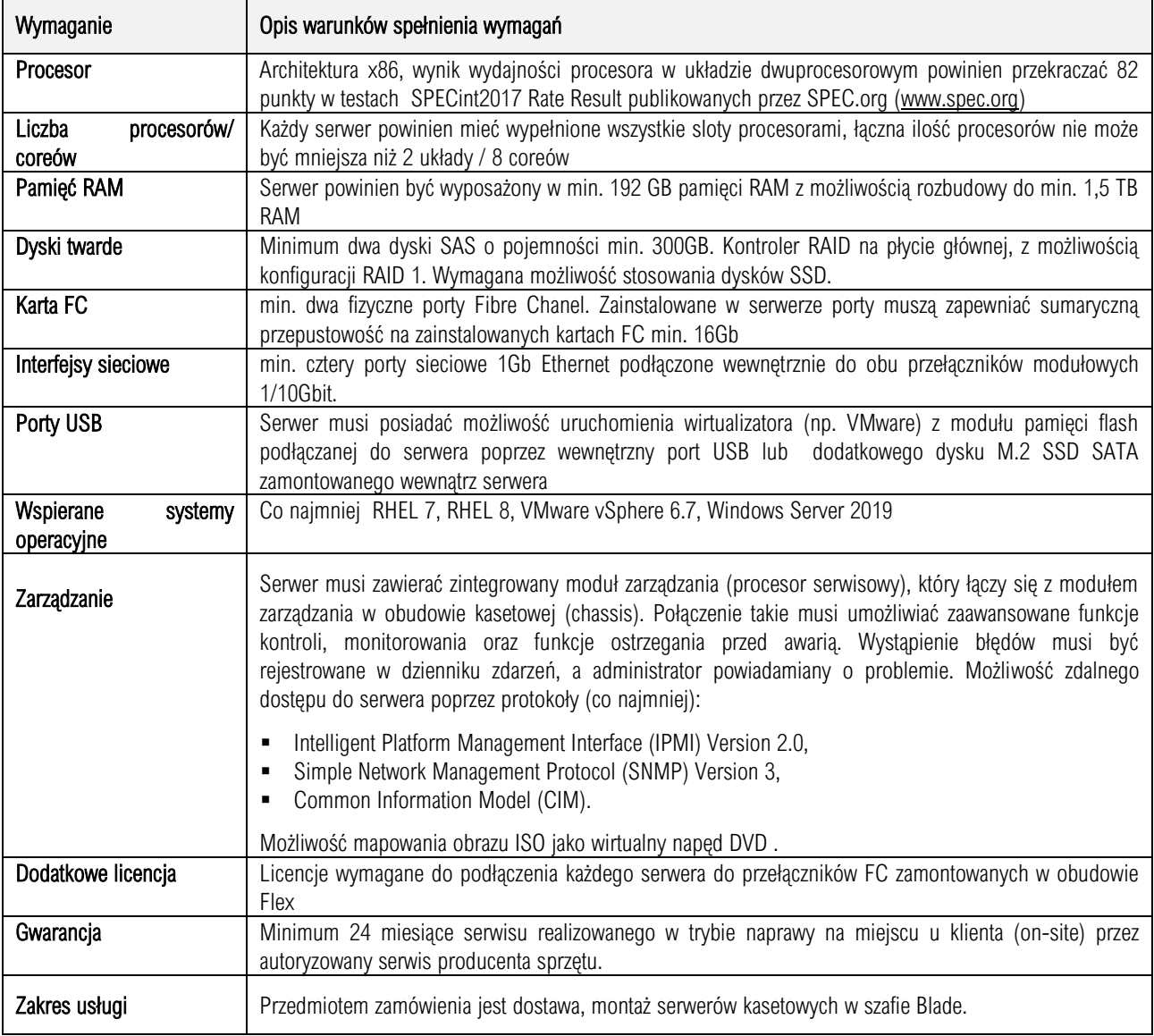

#### Zadanie 2 - Oprogramowania do zdalnego zarządzania serwerami Blade– 1 sztuk

Dodatkowe oprogramowanie umożliwiające zarządzanie poprzez sieć, spełniające minimalne wymagania:

- Wsparcie dla serwerów, urządzeń sieciowych oraz pamięci masowych
- Możliwość zarządzania dostarczonymi serwerami bez udziału dedykowanego agenta
- Wsparcie dla protokołów– WMI, SNMP, IPMI, WSMan, Linux SSH
- **•** Samoczynny proces wykrywania urządzeń
- Szczegółowy opis wykrytych systemów oraz ich komponentów

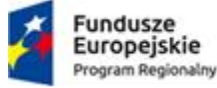

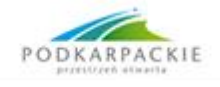

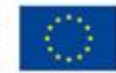

- Możliwość eksportu raportu do CSV
- Możliwość uruchamiania konsol zarządzających w poszczególnych urządzeniach
- Szybki graficzny podgląd stanu środowiska
- Podsumowanie stanu dla każdego urządzenia
- Szczegółowy status urządzenia/elementu/komponentu
- Filtry raportów umożliwiające podgląd najważniejszych zdarzeń
- Integracja z "service desk" producenta dostarczonej platformy sprzętowej
- Możliwość przejęcia zdalnego pulpitu
- Możliwość podmontowania wirtualnego napędu
- Automatyczne zaplanowanie akcji dla poszczególnych alertów w tym automatyczne tworzenie zgłoszeń serwisowych w oparciu o standardy przyjęte przez producentów oferowanego w tym postępowaniu sprzętu
- **•** Przesyłanie alertów "as-is" do innych konsol firm trzecich
- Możliwość definiowania ról administratorów
- Możliwość zdalnej aktualizacji oprogramowania wewnętrznego serwerów
- Aktualizacja oparta o wybranie źródła bibliotek (lokalna, on-line producenta oferowanego rozwiązania)
- Możliwość automatycznego generowania i zgłaszania incydentów awarii bezpośrednio do centrum serwisowego producenta serwerów
- Licencja bezterminowa z możliwość aktualizacji oprogramowania bez dodatkowych opłat i bez ograniczenia w czasie.
- Licencja bez ograniczenia na liczbę zainstalowanych serwerów kasetowych, przełączników, zasilaczy
- Licencja bez ograniczenia na liczbę użytkowników.
- Wykonawca dostarczy nośnik z oprogramowaniem oraz instrukcje instalacji w języku polskim
- Wykonawca dokona wszystkich czynności związanych z wymaganą rejestracją oprogramowania/licencji i dostarczy komplet dokumentów z tym związanych.

### Obecna konfiguracja szafy blade nie wymaga zakupu dodatkowych urządzeń dla uruchomienia tych serwerów.

Tabela 2. Kompletny wykaz urządzeń zamontowanych w szafie.

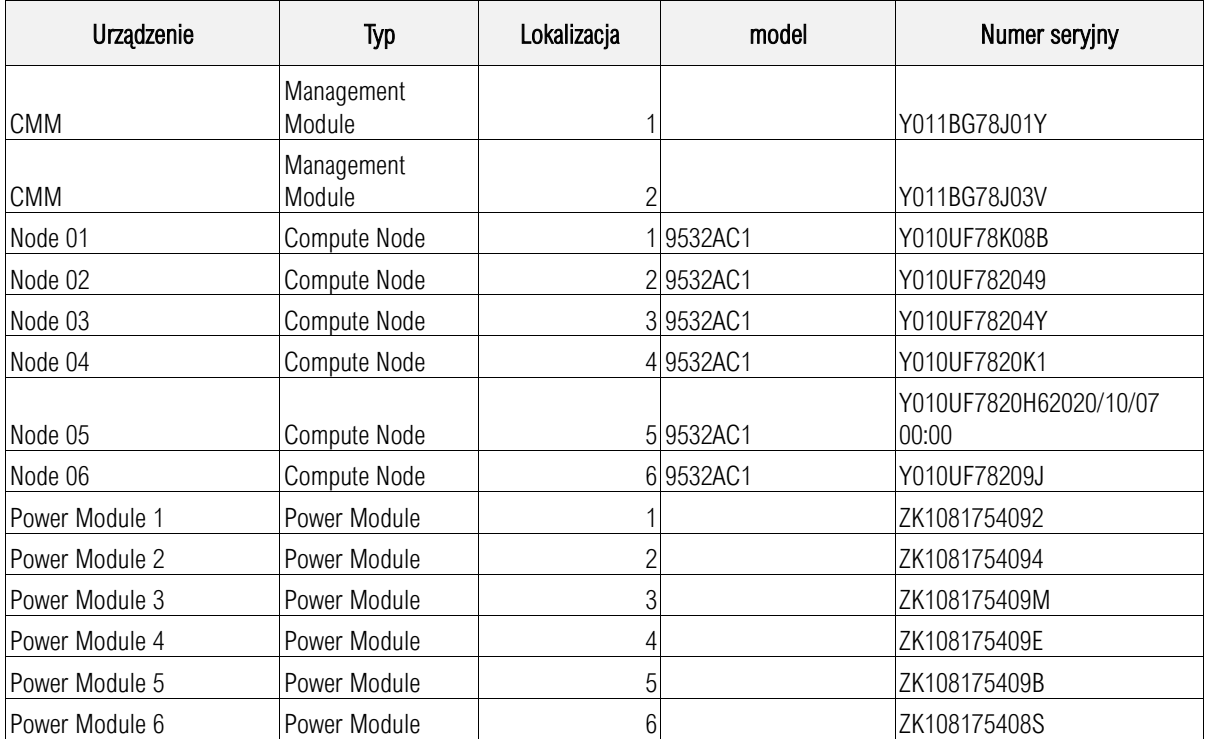

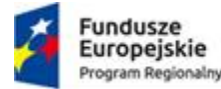

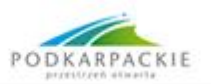

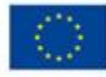

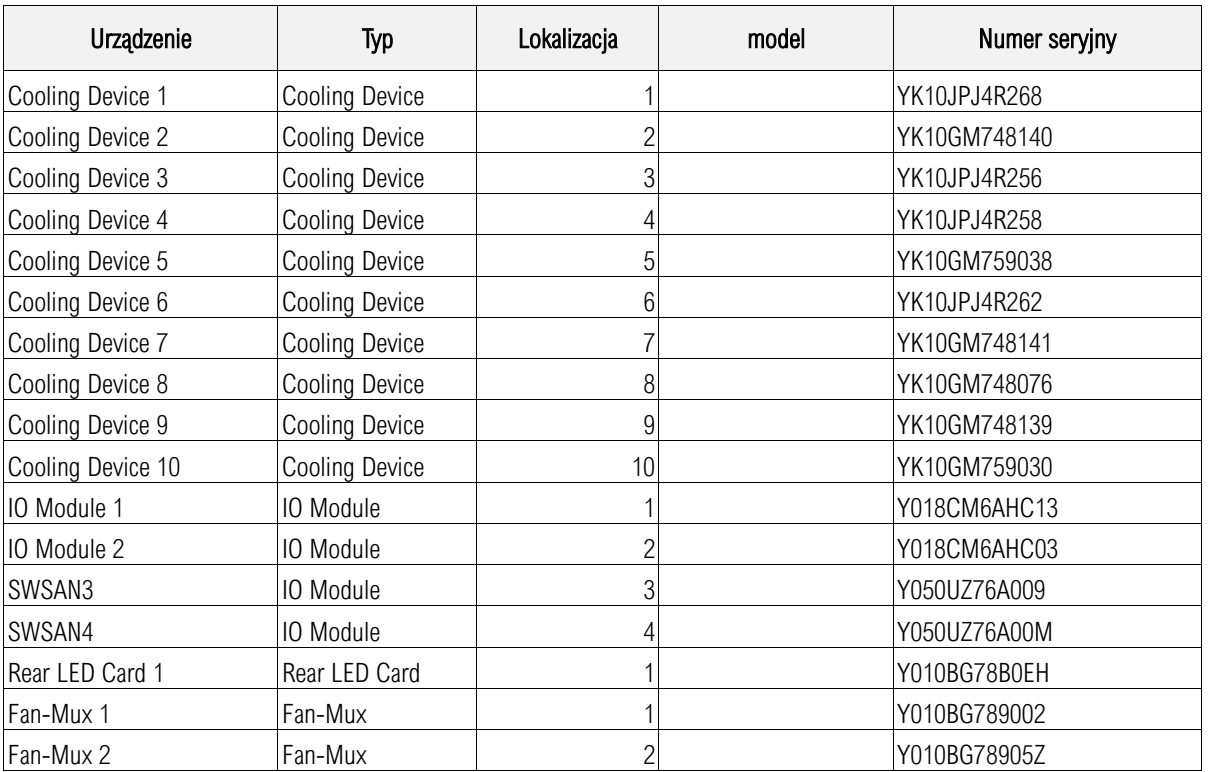

## Zadanie 3 - Macierz dyskowa

Wymagania dotyczące macierzy dyskowej:

Ilość – 1 sztuka

- 1. Macierz musi mieć możliwość zainstalowania w standardowej szafie 19"
- 2. Macierz musi cechować brak pojedynczego punktu awarii.
- 3. Macierz musi posiadać dwa redundantne kontrolery pracujące w trybie active-active. wymienialne bez przerywania pracy.
- 4. Wysokość macierzy oraz półek dyskowych nie może być większa niż 2U, z wyjątkiem półek tzw. wysokiej gęstości.
- 5. Pamięć podręczna macierzy musi być nie mniejsza niż 16 GB (po 8 GB na każdy z kontrolerów).
- 6. Wymagane jest niemniej niż 8 połączeń 16 Gb/s Fibre Channel do macierzy od strony hostów. Macierz powinna posiadać dodatkowo 4 porty 1 GbE z interfejsem RJ45 do komunikacji z hostami poprzez protokół iSCSI. Wymagana jest możliwość wymiany portów FC na adaptery z portami 12 Gb/s SAS, 10 GbE oraz 25 GbE z obsługą RoCE lub iWARP.
- 7. Macierz musi wspierać następujące protokoły komunikacji z serwerami: Fibre Channel, iSCSI, FCoE, SAS.
- 8. Macierz powinna wpierać zasilanie z dwóch niezależnych źródeł prądu.
- 9. Macierz musi obsługiwać dyski 2,5" i 3,5" we właściwych obudowach. Macierz musi obsługiwać dyski SAS 900 GB, 1,2 TB, 1,8 TB oraz 2,4 TB 10000 obr/min; dyski NL-SAS 2TB, 4 TB, 6TB, 8 TB, 10 TB, 12 TB i 14 TB 7200 obr/min oraz dyski SSD 800 GB, 1,92TB, 3,84TB, 7,68TB, 15,36TB oraz 30,72 TB. Macierz musi zapewniać możliwość używania różnych dysków tego samego typu – odpowiednio 2,5" i 3,5" – w ramach jednej obudowy. Wszystkie obsługiwane dyski muszą wykorzystywać interfejs połączeniowy SAS co najmniej 12 Gb/s oraz każdy powinien posiadać dwa porty SAS. Wymagana obsługa standardu hot-swap.
- 10. Macierz musi obsługiwać połączenia do półek dyskowych oraz do dysków w standardzie SAS 12 Gb/s
- 11. Macierz musi obsługiwać co najmniej 390 dysków.
- 12. Macierz musi zostać wyposażona w następujące dyski:
	- a. 2.4TB 10KRPM SAS z interfejsem 12 Gb SAS 2,5" 22 sztuki

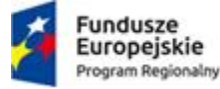

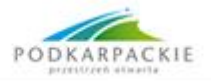

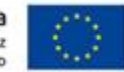

- b. 800 GB SSD z interfejsem 12 Gb SAS 2,5" 2 sztuki
- 13. Macierz musi obsługiwać poziomy RAID 0,1,10, Distributed RAID 5 i 6
- 14. Macierz musi wykorzystywać połączenia punkt-punkt do dysków twardych
- 15. Macierz musi umożliwiać jednoczesne stosowanie półek dyskowych obsługujących dyski 2,5" oraz 3,5". Półki dyskowe 2,5" muszą umożliwiać instalację co najmniej 24 napędów dyskowych 2,5". Półki dyskowe 3,5" muszą umożliwiać instalację co najmniej 12 napędów dyskowych 2,5". Macierz musi umożliwiać podłączenie półek dyskowych wysokiej gęstości tzn. o ilości co najmniej 18 dysków na każde U wysokości obudowy w szafie rack.

# Wymagania co do funkcjonalności:

- 1. Macierz musi posiadać funkcjonalność zarządzania całością dostępnych zasobów dyskowych z jednej konsoli administracyjnej. Zarządzanie musi być dostępne poprzez interfejs GUI (WWW) oraz interfejs linii poleceń (Command Line Interface). Dostęp do linii poleceń poprzez połączenie szyfrowane.
- 2. Musi istnieć możliwość bezpośredniego monitoringu stanu w jakim w danym momencie macierz się znajduje. Dane o parametrach wydajnościowych macierzy muszą być dostępne w postaci wykresów w interfejsie GUI
- 3. Musi istnieć funkcjonalność Cache dla procesu odczytu.
- 4. Musi istnieć funkcjonalność Mirrored Cache dla procesu zapisu.
- 5. Macierz musi posiadać system podtrzymania zawartości pamięci cache na wypadek awarii zasilania realizowany poprzez zapis danych z pamięci cache kontrolerów do pamięci typu flash lub równoważny zapewniający co najmniej taki sam czas przechowywania danych.
- 6. Macierz musi optymalizować wykorzystanie dysków SSD poprzez automatyczną identyfikację najbardziej obciążonych fragmentów wolumenów w zarządzanych zasobach dyskowych oraz ich automatyczną migracje na dyski SSD. Macierz musi również automatycznie rozpoznawać obciążenie fragmentów wolumenów na dyskach SSD i automatycznie migrować z dysków SSD nieobciążone fragmenty wolumenów. Macierz musi posiadać możliwość wykorzystania mechanizmu optymalizacji umiejscowienia danych pomiędzy przynajmniej 3 rodzajami dysków – SSD, Enterprise oraz NL-SAS/SATA, jak również przy wykorzystaniu dwóch dowolnych z wyżej wymienionych typów. Opisany powyżej proces optymalizacji musi posiadać funkcję włączenia/wyłączenia na poziomie pojedynczego wolumenu. Jeżeli funkcionalność wymaga licencji, należy taka licencje zaoferować dla całej macierzy w maksymalnej konfiguracji.
- 7. Macierz musi umożliwiać automatyczne równoważenie obciążenia w ramach grupy/puli dysków tego samego typu. Jeżeli funkcjonalność wymaga licencji, należy taką licencję zaoferować dla całej macierzy w maksymalnej konfiguracji.
- 8. Minimalna ilość wspieranych wirtualnych dysków logicznych (LUN) dla całej (globalnej) puli dyskowej zbudowanej w oparciu o jedną macierz musi wynosić co najmniej 4000.
- 9. Macierz musi obsługiwać funkcjonalności LUN Masking i LUN mapping.
- 10. Macierz musi zapewniać funkcjonalność udostępniania przestrzeni bez konieczności fizycznego alokowania wolnego miejsca na dyskach (thin provisioning). Jeżeli funkcjonalność wymaga licencji, należy taką licencję zaoferować dla całej macierzy w maksymalnej konfiguracji.
- 11. Macierz musi mieć możliwość wykonania kopii danych typu Point-In-Time (PiT) wolumenów. Zasoby źródłowe oraz docelowe kopii PiT mogą być zabezpieczone różnymi poziomami RAID i egzystować na różnych technologicznie dyskach stałych (SSD, SAS, NL-SAS). Jeżeli funkcjonalność wymaga licencji, należy taką licencję zaoferować dla całej macierzy w maksymalnej konfiguracji.
- 12. Kopie danych typu PIT muszą być tworzone w trybach kopii pełnej (klon) oraz kopii wskaźników (migawka), incremental (kopiowanie tylko bloków zmienionych pomiędzy kolejnymi wykonaniami kopii), multitarget (wiele kopii z jednego źródła), cascaded (kopia z kopii).
- 13. Macierz musi obsługiwać min. 250 kopi migawkowych per wolumen, min. 4000 łącznie w całym systemie. Jeżeli uzyskanie tej ilości kopii wymaga licencji, należy taką licencję zaoferować dla całej macierzy w maksymalnej konfiguracji.
- 14. Macierz musi obsługiwać grupy spójności wolumenów do celów kopiowania i replikacji.

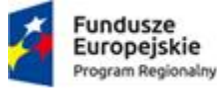

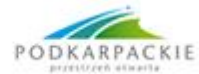

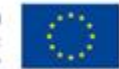

- 15. Macierz musi posiadać funkcjonalność tworzenia mirrorowanych LUN pomiędzy różnymi zarządzanymi zasobami dyskowymi w szczególności zlokalizowanymi na różnych dyskach, grupach dyskowych czy pulach, dla których awaria jednej kopii lustra musi być niezauważalna dla systemu hosta. Jeżeli funkcjonalność ta wymaga licencji, należy taką licencję zaoferować, dla maksymalnej pojemności macierzy i maksymalnej liczby wolumenów.
- 16. Macierz musi mieć możliwość wykonywania replikacji synchronicznej i asynchronicznej wolumenów logicznych pomiędzy różnymi typami macierzy dyskowych. Zasoby źródłowe kopii zdalnej oraz docelowej kopii zdalnej mogą być zabezpieczone różnymi poziomami RAID i egzystować na różnych technologicznie dyskach stałych (SSD, SAS, NL-SAS). Replikacja musi być realizowana zarówno przy użyciu interfejsów Fibre Channel jak i protokołu IP. Przy replikacji z wykorzystaniem protokołu IP kontrolery macierzy muszą zapewniać mechanizm optymalizacji transmisji danych po IP. Macierz musi umożliwiać kompresję w locie danych replikowanych po IP. Macierz musi umożliwiać replikację również z innymi modelami macierzy w ramach tej samej rodziny macierz.
- 17. Macierz musi mieć możliwość wykonania migracji wolumenów logicznych pomiędzy różnymi typami zasobów dyskowych wewnątrz macierzy, bez zatrzymywania aplikacji korzystającej z tych wolumenów. Wymaga się, aby zasoby źródłowe podlegające migracji oraz zasoby do których są migrowane mogły być zabezpieczone różnymi poziomami RAID i egzystować na różnych technologicznie dyskach stałych (SAS, SSD, NL-SAS). Jeżeli funkcjonalność wymaga licencji, należy taką licencję zaoferować dla maksymalnej konfiguracji.
- 18. Macierz musi posiadać funkcjonalność zarówno zwiększania jak i zmniejszania rozmiaru wolumenów.
- 19. Macierz musi posiadać funkcjonalność zarządzania ilością operacji wejścia-wyjścia wykonywanych na danym zasobie macierzy. Zarządzanie musi być możliwe poprzez określenie maksymalnej ilości operacji I/O na sekundę lub przepustowości określonej w MB/s dla danego zasobu lub poprzez oba te parametry jednocześnie. Wymagana jest możliwość określania ww. parametrów dla zasobów macierzy takich jak wolumen, grupa wolumenów, host, klaster hostów. Jeżeli funkcjonalność ta wymaga licencji należy ją dostarczyć dla maksymalnej konfiguracji macierzy.
- 20. Macierz musi posiadać funkcjonalność kompresji danych online, gdzie dane zapisywane w macierzy są kompresowane w locie i zapisywane na dyskach w postaci skompresowanej, a przy odczycie dane są również w locie dekompresowane i w takiej postaci przesyłane poza macierz. Operacja kompresji nie może wymagać alokacji innej przestrzeni dyskowej niż ta, która jest niezbędna do zapisania skompresowanych danych. Macierz musi posiadać zintegrowane oprogramowanie pozwalające na estymację stopnia kompresji wolumenów bez włączania kompresji. Jeżeli funkcjonalność wymaga licencji, należy taką licencję zaoferować dla całej macierzy w maksymalnej konfiguracji.
- 21. Macierz musi posiadać funkcjonalność deduplikacji danych online, gdzie dane zapisywane w macierzy są deduplikowane w locie i zapisywane na dyskach w postaci po usunięciu duplikatów. Operacja deduplikacji nie może wymagać alokacji innej przestrzeni dyskowej niż ta, która jest niezbędna do zapisania zdeduplikowanych danych. Producent macierz musi udostępniać oprogramowanie pozwalające na estymację stopnia deduplikacji wolumenów. Jeżeli funkcjonalność wymaga licencji, należy taką licencję zaoferować dla całej macierzy w maksymalnej konfiguracji.
- 22. Macierz musi posiadać funkcjonalność migracji danych z innych macierzy dyskowych bez przerywania dostępu danych dla serwerów (import danych) z wykorzystaniem interfejsów FC i SAS. Jeżeli funkcjonalność wymaga licencji, należy taką licencje zaoferować dla całej macierzy w maksymalnej konfiguracji.
- 23. Macierz musi umożliwiać stworzenie konfiguracji odpornej na awarię pojedynczej półki dyskowej.
- 24. Macierz musi posiadać możliwość stworzenia konfiguracji, która przy wykorzystaniu dwóch urządzeń w dwóch lokalizacjach zapewni konfigurację wysokiej dostępności (HA - high availability) tzn. dostęp serwerów do tego samego zestawu LUNów prezentowanych z macierzy w każdej z lokalizacji. W sytuacji awarii jednej z dwóch macierzy wolumeny prezentowane do serwerów muszą dostępne w sposób ciągły bez żadnej przerwy. Rozwiązanie musi być niezależne od platformy serwerowej i systemu operacyjnego. Jeżeli funkcjonalność wymaga licencji, należy taką licencję zaoferować dla całej macierzy w maksymalnej konfiguracji.
- 25. Macierz musi posiadać funkcjonalność szyfrowania składowanych danych bez konieczności używania dedykowanych dysków. Zarządzanie kluczami szyfrującymi musi być możliwe zarówno w trybie lokalnym jak i zdalnym poprzez zastosowanie serwera zarządzającego kluczami. Licencja na tę funkcjonalność nie jest wymagana.

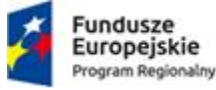

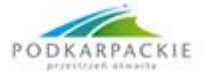

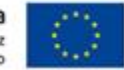

26. Sterowniki do obsługi wielościeżkowego dostępu do wolumenów, awarii ścieżki i rozłożenia obciążenia po ścieżkach dostępu muszą być dostępne dla podłączanych systemów operacyjnych. Jeżeli zastosowanie tych sterowników wymaga licencji, musi być dostarczona dla podłączanych systemów operacyjnych i/lub podłączanych serwerów zależnie od sposobu licencjonowania.

### Inne

- 27. Macierz musi być fabrycznie nowa (data produkcji nie późniejsza niż 6 miesięcy przed dostawą), musi pochodzić z autoryzowanego kanału dystrybucji producenta na terenie Polski i być objęta serwisem producenta na terenie RP.
- 28. Macierz musi być objęta serwisem gwarancyjnym przez okres minimum 24 miesięcy. W ramach serwisu muszą być dostępne nowe wersje oprogramowania dla macierzy oraz poprawki Zamawiający wymaga zapewnienia możliwości zgłaszania awarii serwera bezpośrednio w lokalnej organizacji serwisowej producenta sprzętu na terenie Polski. W przypadku uzasadnionych wątpliwości Zamawiający może zażądać dokumentów potwierdzających fakt świadczenia serwisu przez lokalną organizację serwisową producenta oraz poziom świadczonego serwis.

Realizacja dostawy:

- 1. Wykonawca dokona wszystkich czynności związanych z wymaganą rejestracją oprogramowania/licencji i dostarczy komplet dokumentów z tym związanych
- 2. Wykonawca zainstaluje macierz w szafie RACK, uruchomi ją, zainstaluje dyski, zainstaluje najnowszą wersję oprogramowania firmware macierzy oraz dysków, skonfiguruje dyski, podłączy do szafy serwerów Flex (za pośrednictwem przełączników FC) oraz skonfiguruje sieć SAN tak, by wszystkie serwery zainstalowane w szafie Flex maiły do niej dostęp.
- 3. Konfiguracja ma zostać wykonana z uwzględnieniem potrzeb Zamawiającego minimum dla serwera bazy danych Oracle 11g, maszyn wirtualnych VMware, serwera plików.
- 4. Wykonawca przeprowadzi instruktaż dla pracowników Zamawiającego w obsłudze technicznej macierzy oraz dostarczy dokumentację opisującą konfigurację macierzy, dostarczy nośnik trwały z zapisanymi plikami konfiguracyjnymi (jeśli jest tatka możliwość).

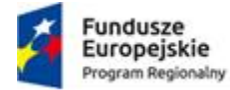

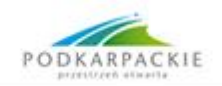

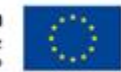

## Część 3 - Dostawa switchy L2 48 portów oraz L3 28 portów SFP

# Zadanie 1 - SWITCH (PRZEŁĄCZNIK) L2 48 portów – 6 szt.

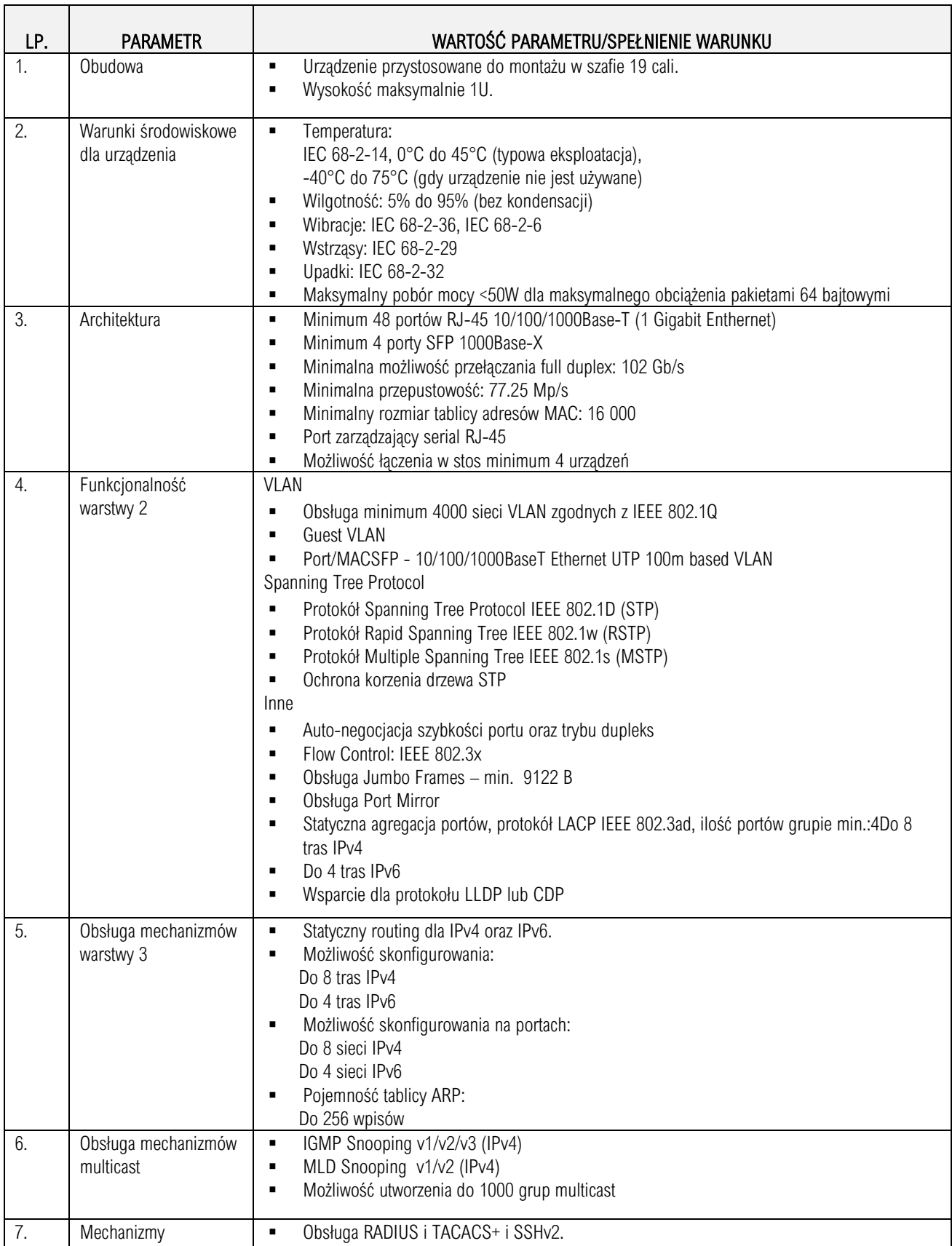

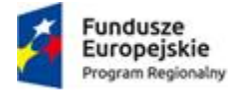

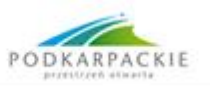

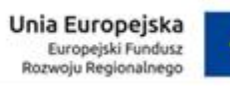

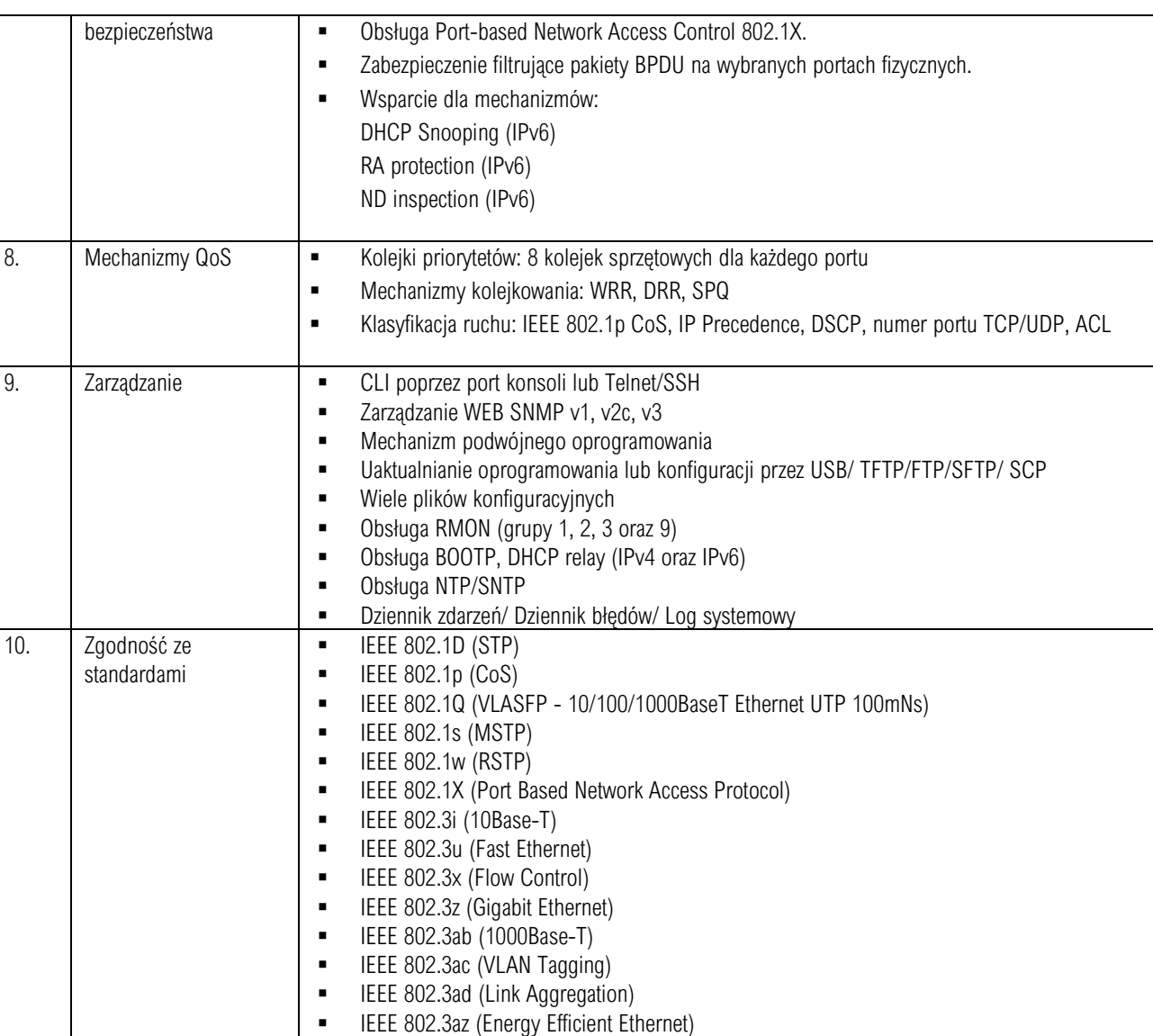

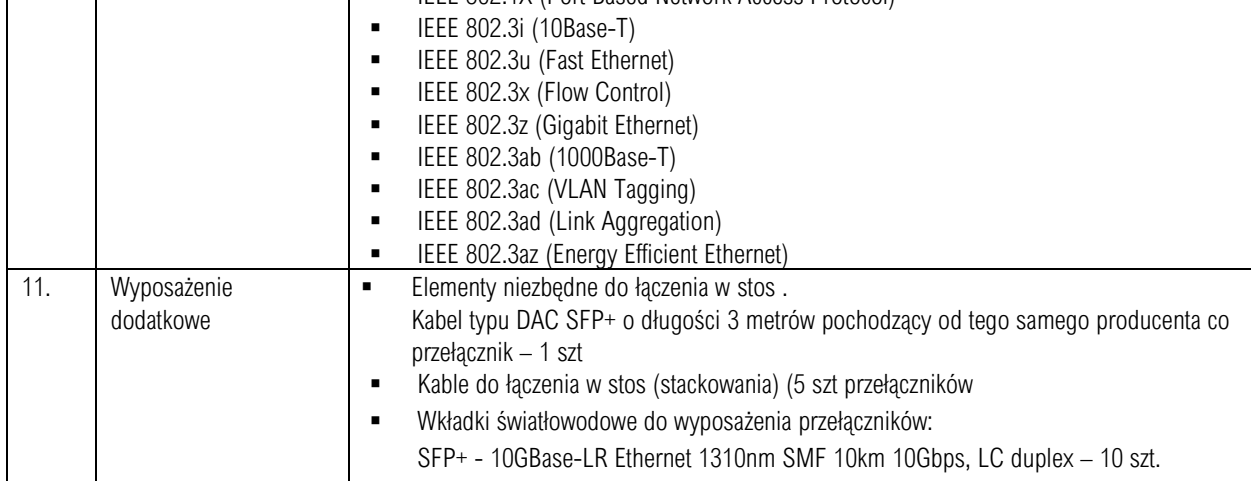

# Zadanie 2 - SWITCH (PRZEŁĄCZNIK) L3 28 portów SFP - 1szt.

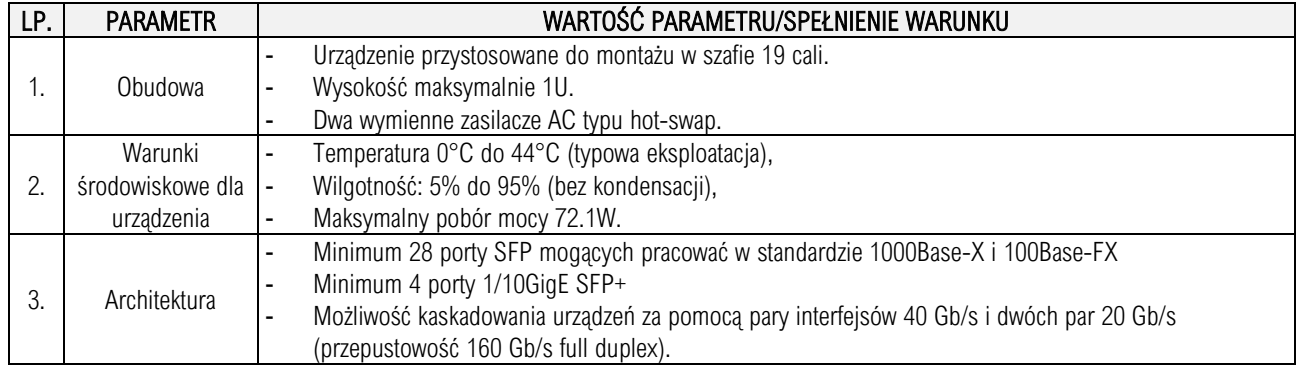

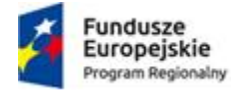

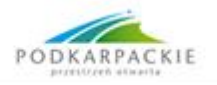

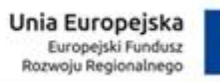

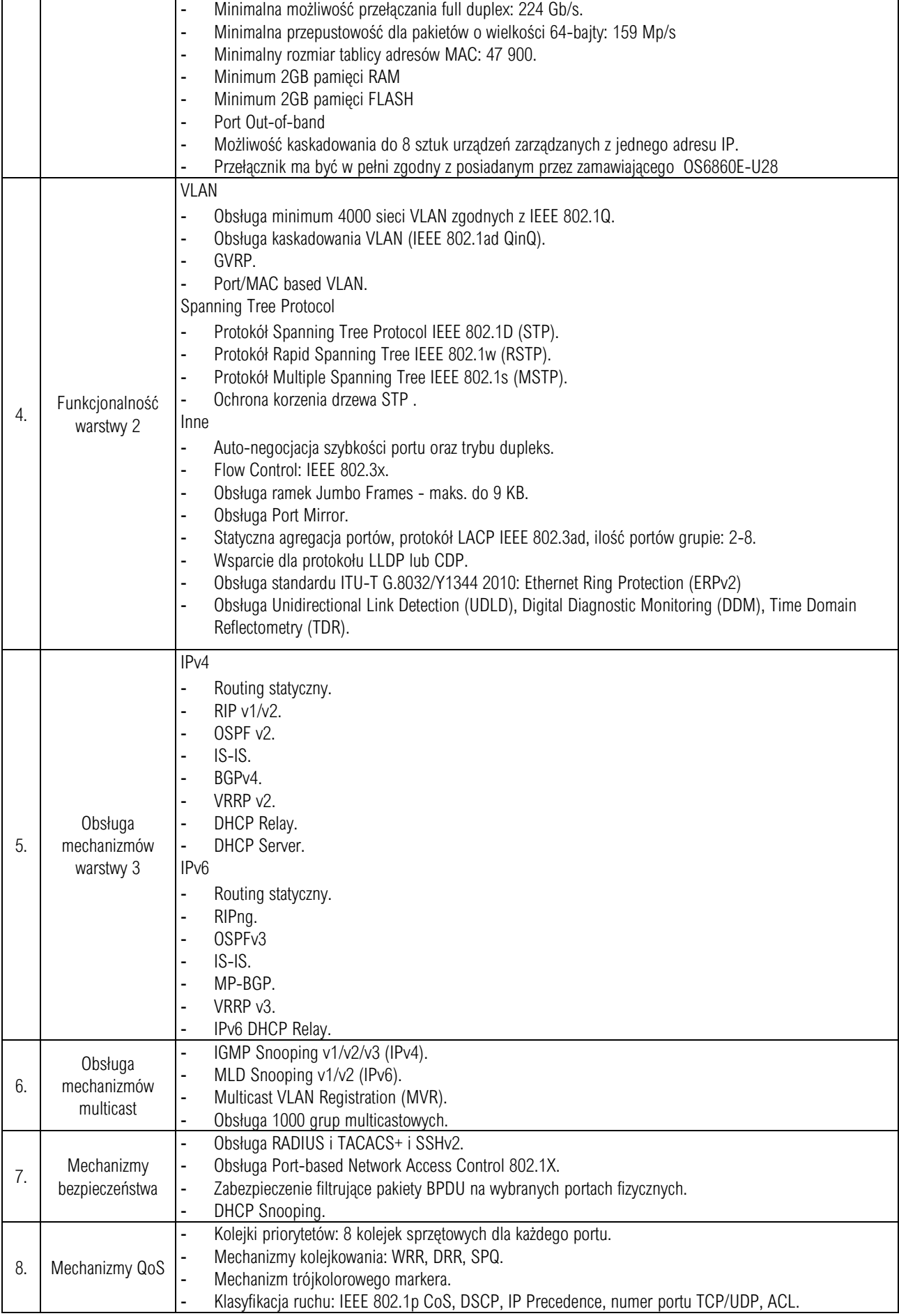

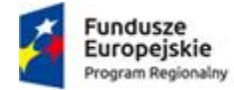

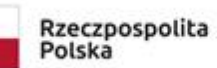

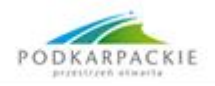

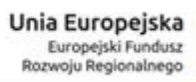

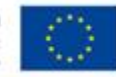

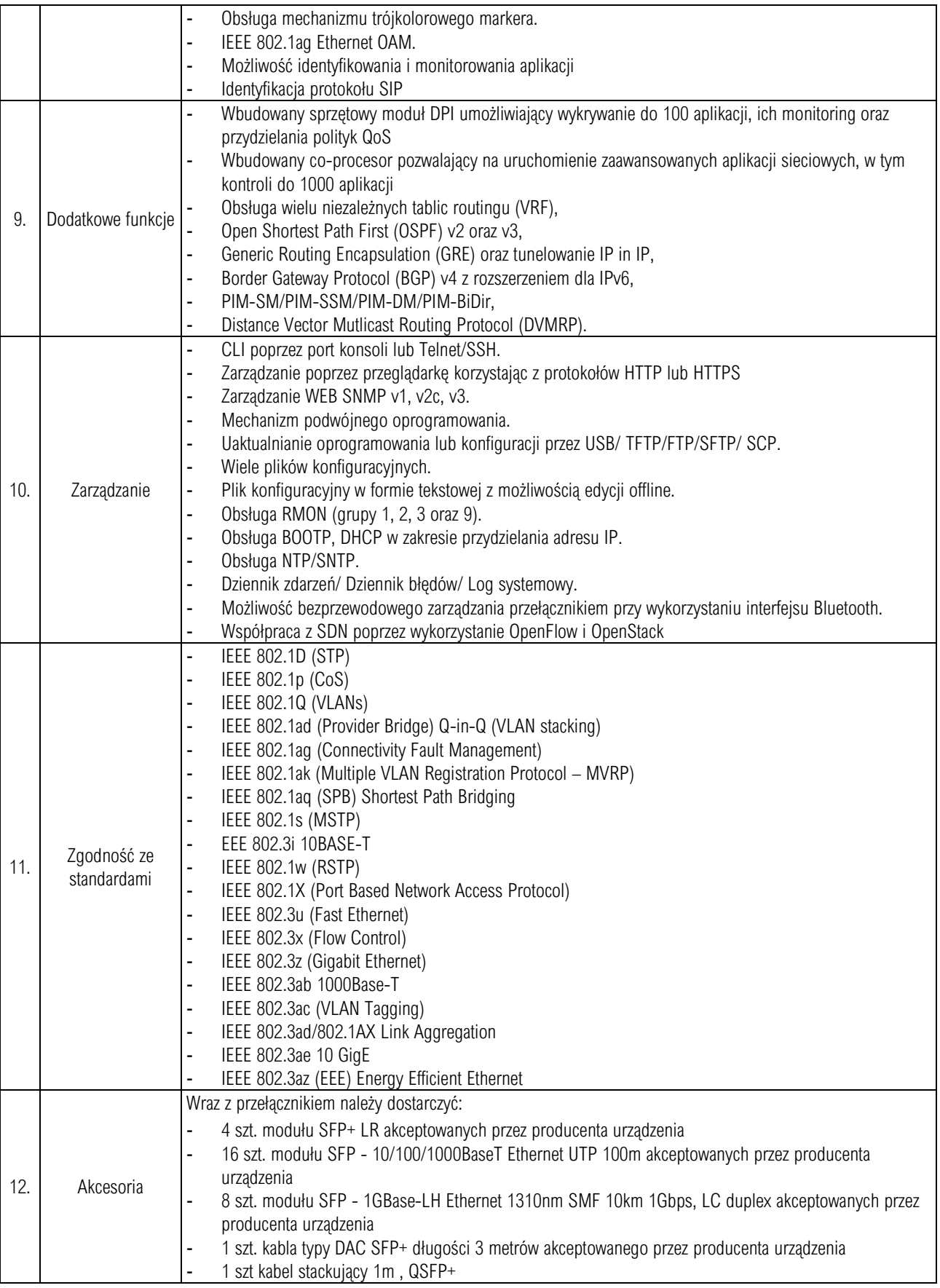

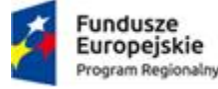

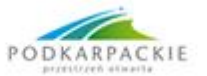

#### Część 4 - Dostawa oprogramowania wirtualizacyjnego (do zarządzania maszynami wirtualnymi)

1. Zamawiający posiada licencje i użytkuje system VMWare vSphere z licencją vCenter na 10 CPU, używany do zarządzania 5 maszynami Lenovo Flex x250 M5 z zainstalowanym system ESXi 6.5.

Posiadane licencje

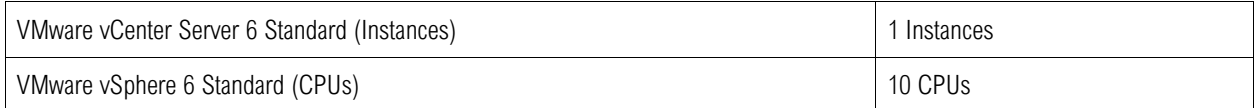

- 2. W ramach zamówienia Zamawiający zamierza rozszerzyć środowisko wirtualizacji o dodatkowe maszyny każda wyposażona w 2 procesory :
	- a) nowo kupowane serwery do szafy Lenovo Flex typ x250 6 sztuk
	- b) używane w szafie IBM Blade H serwery HS22 z ESXi 4.0 3 szt
	- c) używane w szafie IBM Blade H serwery HS23 z ESXi 5.0 5 szt
- 3. Licencje powinny obejmować co najmniej 14 dwuprocesorowe serwery i powinny umożliwiać obsługę 4 TB pamięci wirtualnej vRAM per procesor (pamięć wirtualna vRAM traktowana jako pamięć, która jest wykorzystywana przez włączone wirtualne maszyny),
- 4. Zamawiający dostarczy licencje vSphere wymagane do objęcia maszyn wymienionych w punkcie 2 dla systemu vCenter
- 5. Musi być zapewniony dostęp do nieodpłatnej aktualizacji oprogramowania (update) i wsparcia przez okres co najmniej 3 lat w trybie 8 x 5 x następny dzień roboczy. Wszystkie licencje muszą być udzielone na czas nieokreślony i zarejestrowane w systemie. Wszystkie licencje nie mogą być typu Essentials.
- 6. Zamawiający dokona wszystkich wymaganych rejestracji licencji produktu i przekaże stosowne dokumenty Zamawiającemu
- 7. Wykonawca dostarczy na nośnikach USB oprogramowanie do zainstalowania w serwerach jako oraz kopie tych nośników na płytach DVD.
- 8. Wykonawca będzie świadczył usługę wsparcia technicznego (asysty / konsultacji) w wymiarze min 20 godzin rocznie przez minimum 36 miesiące dotyczące dostarczonego oprogramowania, w tym przekazywanie/powiadamianie o aktualizacjach oprogramowania.
- 9. Wykonawca zainstaluje system i skonfiguruje dla 6 serwerów w szafie Flex oraz 8 serwerów w szafie BladeH. Wymagane jest zainstalowanie systemów do wirtualizacji vSphere na 6 nowo dostarczonych serwerach, aktualizacja systemu na 8 maszynach w szafie Blade H, uruchomienie wszystkich funkcjonalności systemu vCenter wynikających z licencji (min HA, migracja maszyn, ustawienia sieci), skonfigurowanie dostępu do systemu wykorzystując usługę OpenLDAP, dostarczenie dokumentacji z instalacji systemu, zarejestrowanie licencji i dostarczenie dokumentów dla licencji